## **DAFTAR GAMBAR**

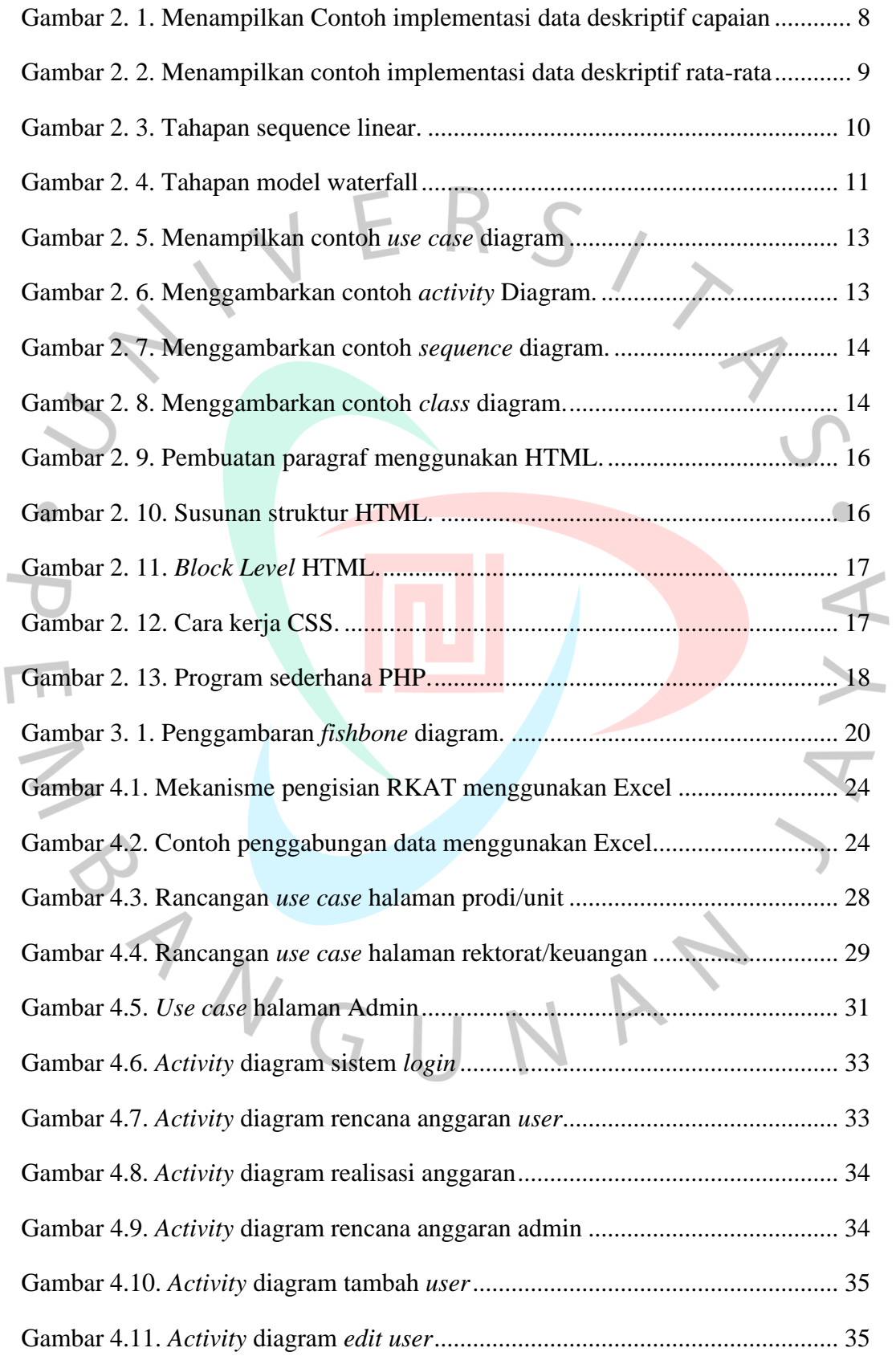

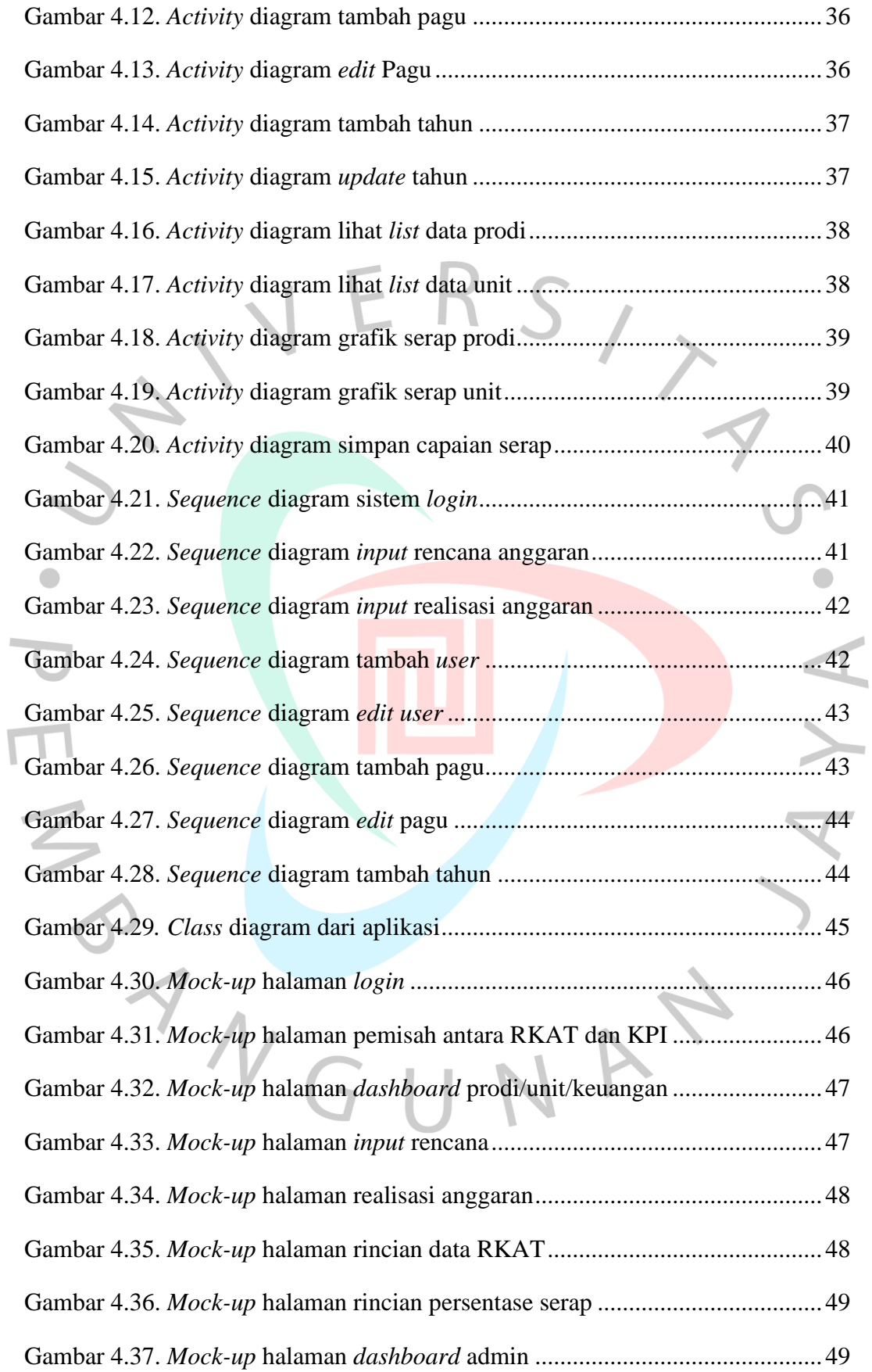

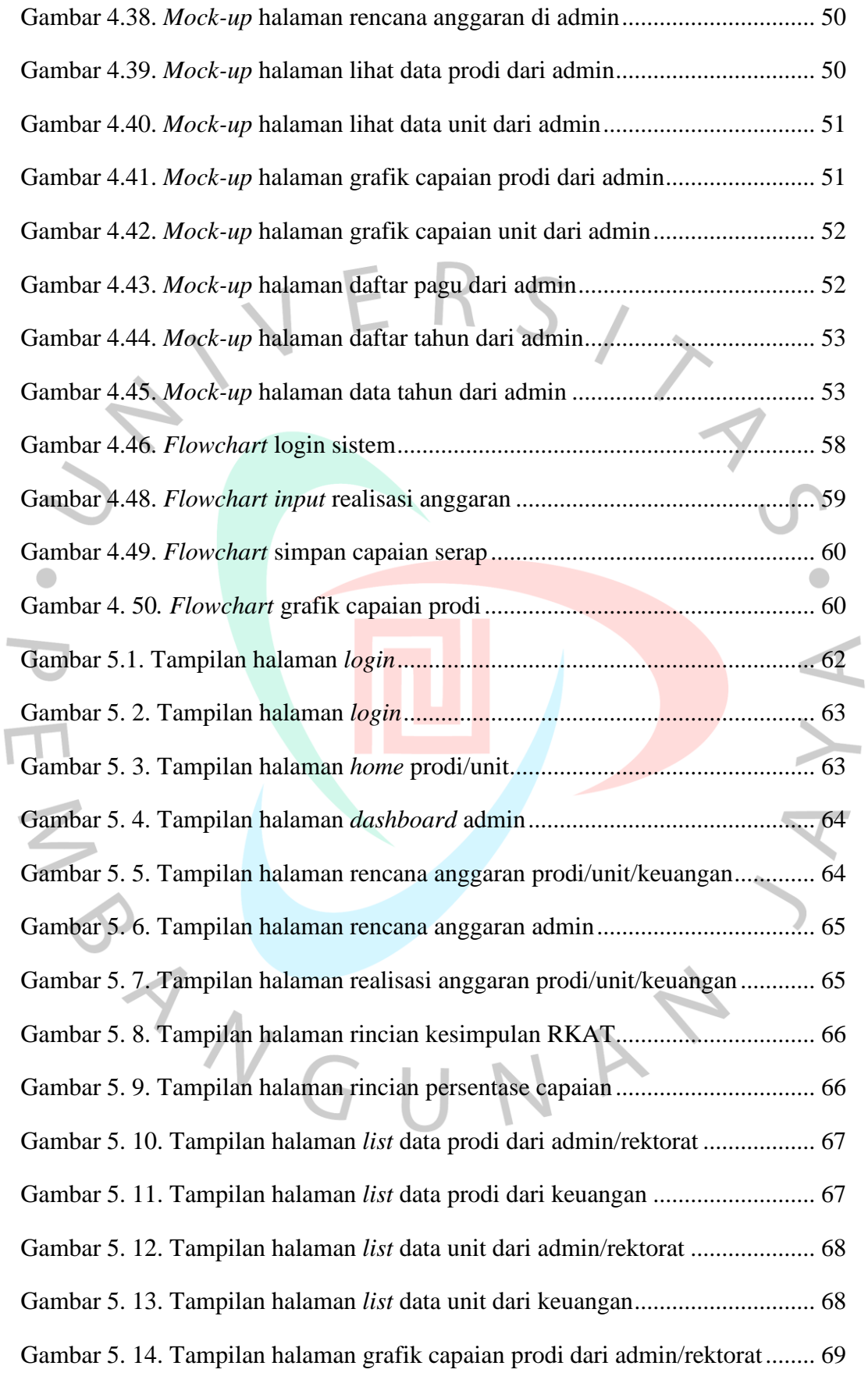

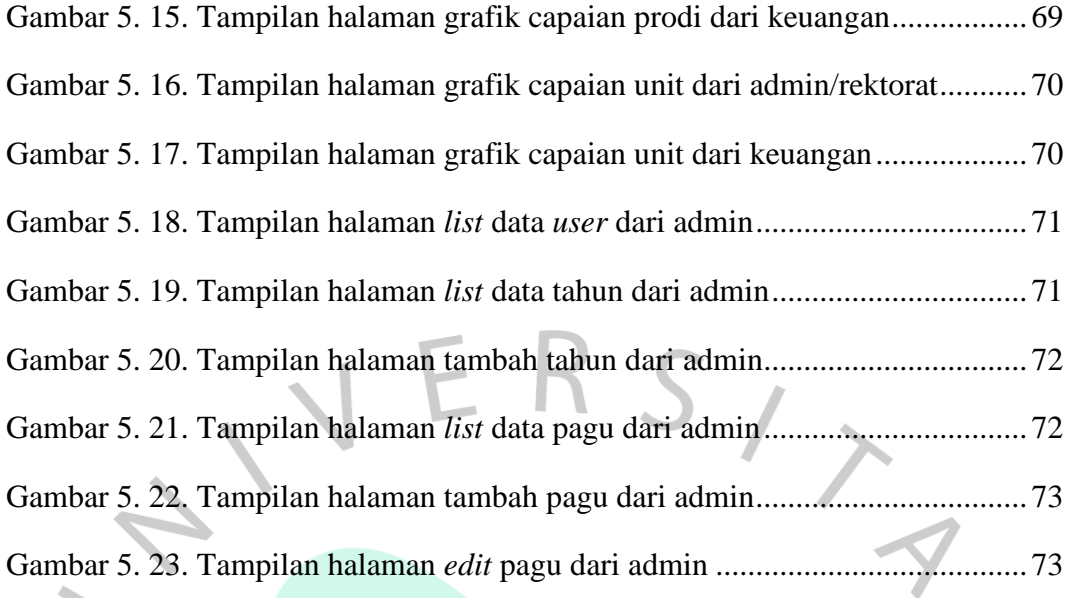

NAN

 $\bullet$ 

 $\frac{1}{2}$ 

ANGU